How to Cross-Develop, Build and Deploy a System

### **1.2. CROSS DEVELOPMENT, PROGRAMMING LANGUAGE AND RUNTIME SUPPORT**

### Cross Development Platform

#### used in the Exercises

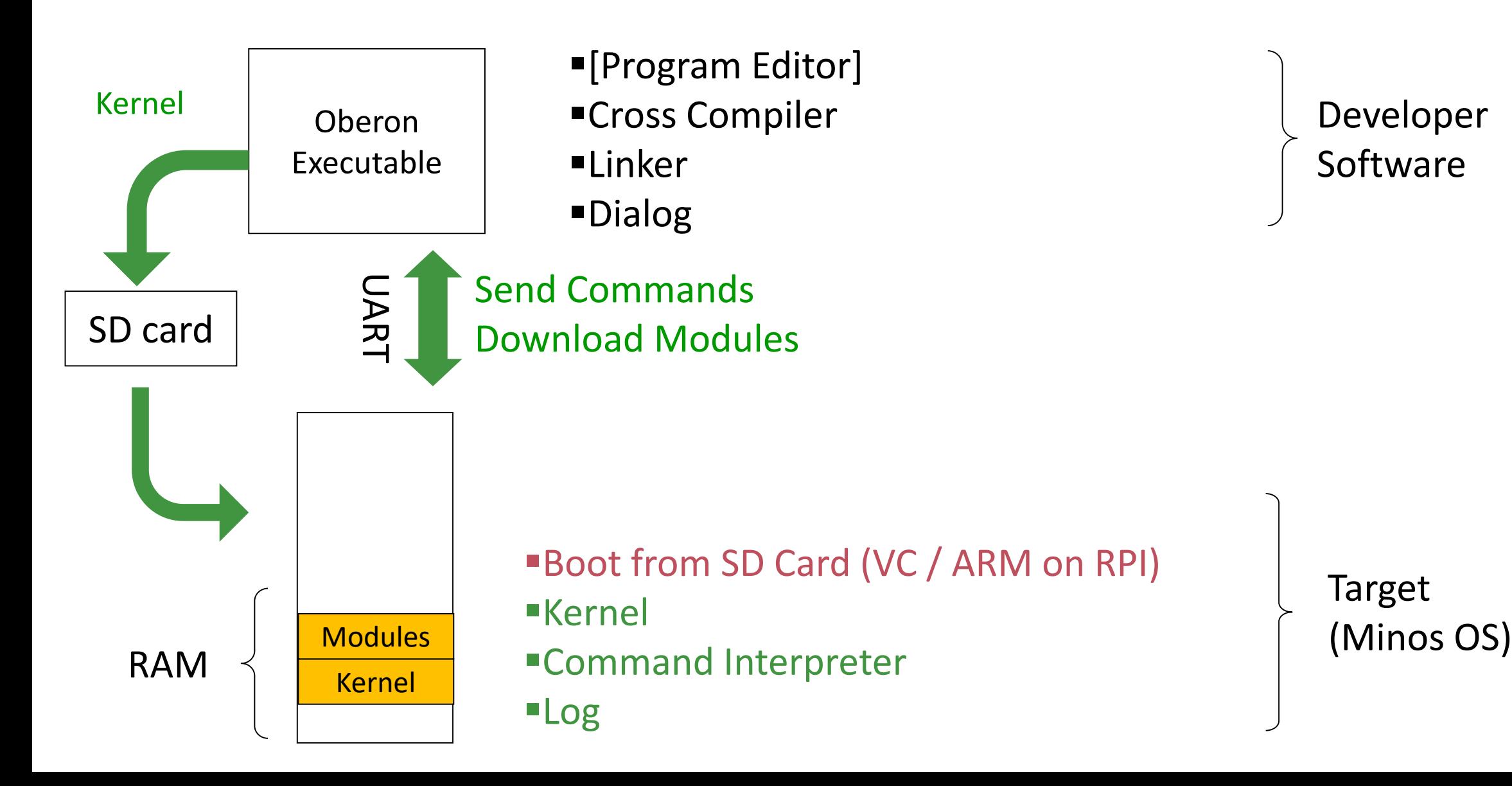

# Programming Language Oberon

- Pascal family
- Modular with separate compilation
- Strongly typed
	- Static type checking at compile time
	- Runtime (dynamic) support for type guards / tests
- **Consequently high level** 
	- Minimal assembler code (we used some in the first exercises)
	- Specific low level functions in a Pseudo-Module called SYSTEM

# The art of simplicity

- **Nost recent Compilers by Prof. N. Wirth** 
	- restricted subset of Oberon (Oberon07), designed for one-pass compiler

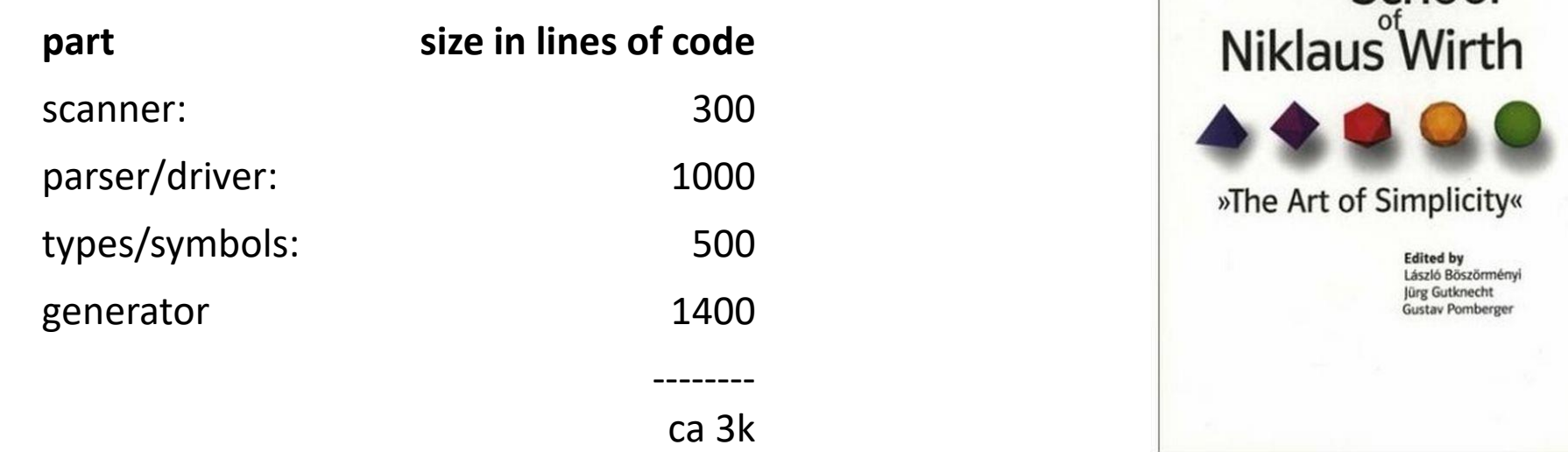

- **Fox Compiler, used in the exercises (including all backends, supporting various add**ons) ca. 50k lines of code
- gcc / llvm : Millions of lines of code

# Where are the programs?

- **There is no «program» in Oberon.**
- **There are modules.** Modules can contain commands. Commands can be called.
- **Modules can be statically linked to** form a kernel (or executable if embedded in other OS)
- Modules can be *dynamically* linked (=loaded)

### Example of a Module

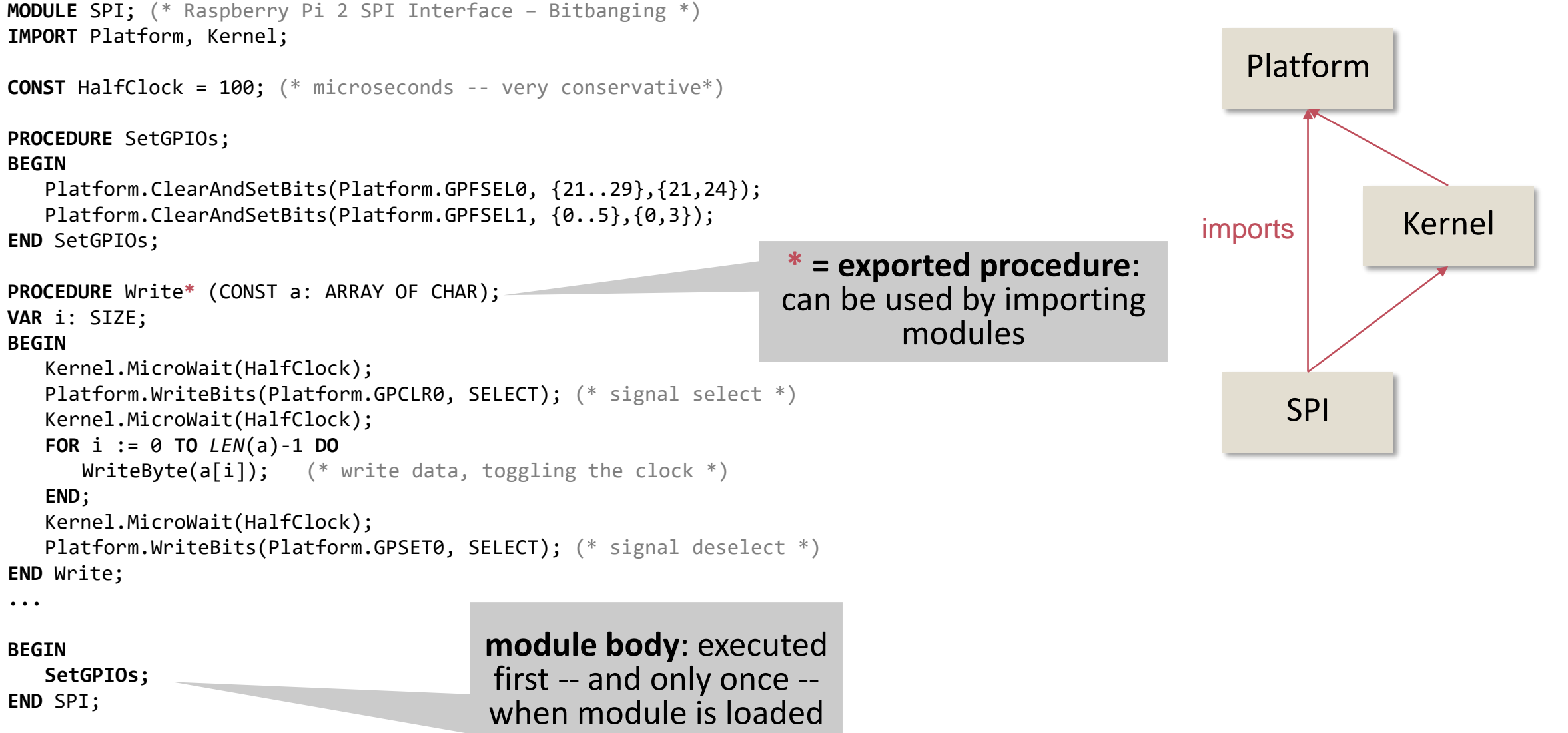

### Example of a Module

```
MODULE Timer;
IMPORT Kernel, Out := Log;
VAR global: INTEGER; factor: REAL;
   PROCEDURE Start*(VAR ticks: INTEGER);
   BEGIN time := Kernel.GetTicks();
   END Start;
   PROCEDURE Step*(VAR ticks: INTEGER): REAL;
   VAR previous: INTEGER;
   BEGIN previous := ticks; ticks := Kernel.GetTicks(); RETURN (ticks-previous)*factor
   END Step;
   PROCEDURE Tick*; BEGIN Start(global); END Tick;
   PROCEDURE Tock*;
   BEGIN Out.String("elapsed seconds: "); Out.Real(Step(global),20); Out.Ln;
   END Tock;
   PROCEDURE Calibrate; BEGIN … END Calibrate;
BEGIN Calibrate();
END Timer.
                                                                  exported procedure without parameters: 
                                                                  can be used as command
                                                                  global symbols (variables) 
                                                                  in module context
```
# Commands and Module Loading

- Modules are *loaded on demand*
- *Statically linked* modules are loaded at system-startup
- Exported parameter-less Procedures can act as *commands*
- A modification of a compiled module becomes effective only after *re-loading* the module
- A module M can be *unloaded* only if no currently loaded module imports M and if M is not statically linked to the Kernel

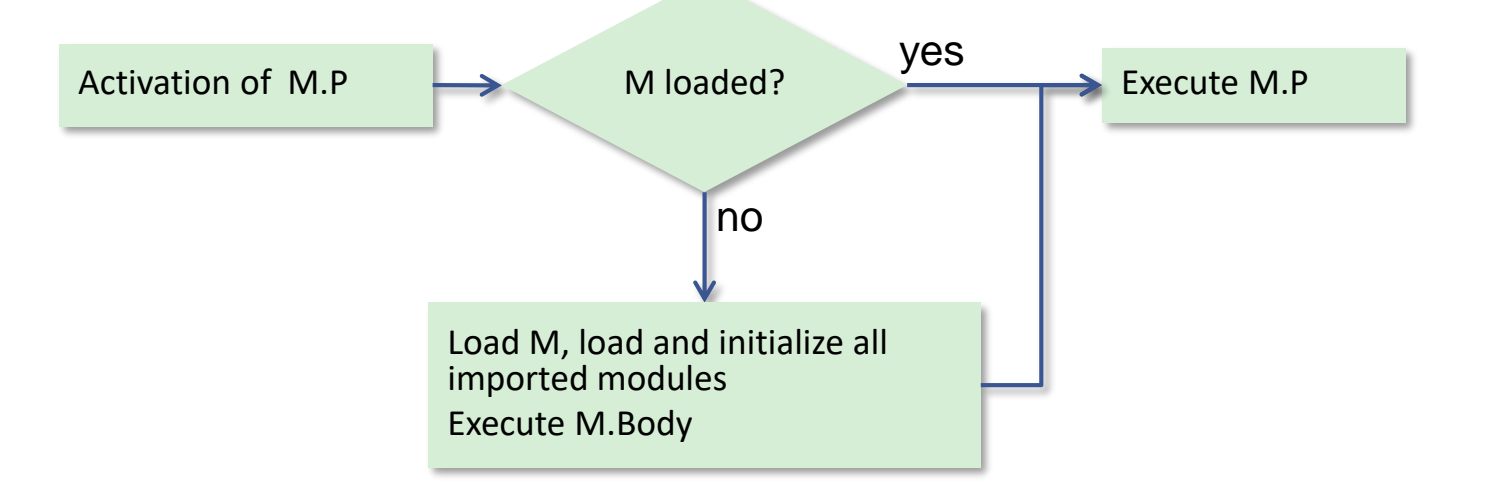

## Oberon Language

#### **Program units**

#### MODULE, PROCEDURE (Value, VAR and CONST parameters)

#### **Data types**

```
INTEGER, SIZE, ADDRESS, SIGNED8|16|32|64, UNSIGNED8|16|32|64, 
REAL, FLOAT32, FLOAT64,
SET, SET8|16|32|64,
BOOLEAN, CHAR,
```
#### **Structured types**

ARRAY, RECORD, OBJECT, POINTER TO ARRAY, POINTER TO RECORD

#### **Statements**

ProcedureCall, Assignment*,* IF, WHILE, REPEAT, LOOP/EXIT, FOR, CASE, WITH, AWAIT, RETURN, BEGIN ... END, CODE, IGNORE

### Control Structures

```
IF a = 0 THEN
         (* statement sequence *) 
END
```
#### **WHILE**

**IF**

WHILE x<n DO (\* statement sequence \*) END

#### **REPEAT**

REPEAT (\* statement sequence \*) UNTIL x=n;

#### **FOR**

```
FOR i := 0 TO 100 DO 
       (* statement seq *) 
END;
```
#### **CASE**

```
CASE c OF
'a'..'z': …
  | '0'..'9': …
ELSE
END;
```
#### **WITH**

```
WITH obj:BinaryExpression DO
         \cdots| UnaryExpression DO
         \cdotsELSE
END;
```
### Fundamental Types

**BOOLEAN**

 $b := TRUE; IF b THEN END;$ 

**CHAR**

c :=  $'a'$ ; c :=  $\theta$ AX;

 $S$ **IGNED8**  $\subset$  UNSIGNED8  $\subset$  SIGNED16  $\subset$  UNSIGNED16  $\subset$  SIGNED32  $\subset$  UNSIGNED64  $\subset$  UNSIGNED64  $i := SIGNED8(s);$   $l := 10;$   $h := 01CH;$   $h := 0x1a;$ 

 $FLOAT32 \subset FLOAT64$  $r := 1.0; r := 10E0;$  $SET8 \subset SET16 \subset SET32 \subset SET64$  $s := \{1,2,3\}; s := s + \{5\};$ s := s -  $\{5\}$ ; s := s \*  $\{1..6\}$ ;  $INCL(s, 5); EXCL(s, 8);$ s :=  $SHL(s, 2)$ ; s :=  $ROL(s, 2)$ ; s :=  $SHR(s, 3)$ ;

**ADDRESS, SIZE, INTEGER, REAL**

# Builtin Functions

#### **Increment and decrement**

 $INC(x); DEC(x);$  $INC(x, n); DEC(x, n);$ 

#### **Sets**

INCL(set, element); EXCL(set, element);

#### **Assert and Halt**

ASSERT(b<0); HALT(100);

#### **Allocation**

```
NEW(x, ...); x := NEW(T, ...);
```
#### **Shifts**

 $ASH(x,y)$ ; LSH $(x,y)$ ; ROT $(x,y)$ ;  $SHL(x,y)$ ;  $SHR(x,y)$ ; ROL $(x,y)$ ; ROR $(x,y)$ ;

#### **Conversion** SETx(i); SIGNEDx(i); ORD(ch); CHR(i); ENTIER(r);

#### **Arrays**

 $LEN(x); LEN(x,y); DIM(t);$ 

#### **Misc**

 $ABS(x)$ ; MAX(type); MIN(type); ODD(i);  $CAP(c);$ 

#### **Addresses and Sizes**

```
ADDRESS OF x; ADDRESSOF(x); 
SIZE OF t; SIZEOF(t);
```
### Pseudo Module SYSTEM

#### **Direct Memory Access Functions**

SYSTEM.PUT (a, x), SYSTEM.GET (a, x),

SYSTEM.PUT8|16|32|64(a, x); x := SYSTEM.GET8|16|32|64(a);

SYSTEM.MOVE(src, dest, length);

#### **Data Type**

SYSTEM.BYTE

#### **Type Cast (**≠**Conversion)**

```
b := SYSTEM.VAL(a, t);
```
#### **Register Access**

```
sp := SYSTEM.GetStackPointer(); SYSTEM.SetStackPointer(sp);
sp := SYSTEM.GetFramePointer(); SYSTEM.SetFramePointer(sp);
```
#### **ARM specific**

```
SYSTEM.LNK(), SYSTEM.SETLR(x)
SYSTEM.LDP\overset{\sim}{S}\overset{\sim}{R}(b,x), SYSTEM.\overset{\sim}{S}TPSR(b,x)
```
### Example: Low-level access without Assembly

**IMPORT SYSTEM;**

```
PROCEDURE LetThereBeLight;
CONST GPSET0 = 03F20001CH;
BEGIN
   SYSTEM.PUT(GPSET0, {21});
END LetThereBeLight;
```
**SYSTEM.PUT: write to address**

### Interrupt Procedures

```
PROCEDURE Handler {INTERRUPT, PCOFFSET=k};
BEGIN (* k is the offset to the next instruction 
       cf. table of exceptions *)
END Handler;
```
special calling convention

### Special System's Programming Flags and Features

### **PROCEDURE {PLAIN}**

Procedure without procedure activation frame

### **PROCEDURE {OPENING}**

Procedure that is linked to the beginning of a kernel

### **PROCEDURE {CLOSING}**

Procedure that is linked after call to all module bodies

### **CODE … END**

special statement block that can contain inline assembler code

### Special System's Programming Flags and Features

### **POINTER {UNSAFE} TO ...**

Unsafe pointer that is assignment compatible with type ADDRESS. C-like behavior. Not GCed. Not safe!

### **symbol {ALIGNED(32)}**

alignment of a symbol (e.g. variable)

### **symbol {OFFSET(0x8000)}**

providing an offset (e.g. in a record)

#### **symbol { UNTRACED }**

symbol that is invisible to a Garbage Collector

#### **a EXTERN adr : INTEGER;**

pin variable to address or symbol

#### **PROCEDURE EXTERN name P(INTEGER x);**

pin procedure to extern name (linker hint)

### System Programming with Oberon Bits

**Use built-in type SET for bitsets …**

VAR s: SET;

- $INCL(s, 3);$  -- include bit 3 in s
- $EXCL(s, 4);$  -- exclude bit 4 from s
- $s := \{0, 2, 5\}; -s$  consisting of bits 0, 2 and 5 (int value 37)
- s := s +  $\{1, 3, 5\}$ ; -- include bits 1,3,5 in s
- s :=  $s \{1, 2, 3\}$ ; -- exclude bits 1,2,3 from s

 $s :=$  SHL $(s,3)$ ; -- shift bits

PROCEDURE EnableIRQs\*; VAR cpsr: SET; BEGIN SYSTEM.STPSR( 0, cpsr ); **cpsr := cpsr - {7};** SYSTEM.LDPSR( 0, cpsr ); END EnableIRQs;

### System Programming with Oberon **Bits**

**and / or arithmetic operations and ODD**

VAR i: LONGINT;

- $\bullet\quad\bullet\quad\bullet$
- $i := i$  DIV 10H; shift to right by 4
- $i := i$  MOD 10H; and with OFH
- 
- 
- 

PROCEDURE EnableIRQs\*; VAR cpsr: SET; BEGIN SYSTEM.STPSR( 0, cpsr ); **cpsr := cpsr - {7};** SYSTEM.LDPSR( 0, cpsr ); END EnableIRQs;

IF ODD(i) THEN test if bit 0 is set i DIV 10000H MOD 100H; extract bits 20..27 from i SHL(i,3); shift bits (left)

SHR(i,1); shift bits (right)

### Example: Inline-Assembly within Modules

**MODULE** MinimalLED; **IMPORT** SYSTEM; (\* required for writing assembler code \*)

```
PROCEDURE {OPENING} Entry;
CODE
    ldr r0, [gpio] ; load base address of gpio
    mov r1, #8 ; write 3rd bit ...
    str r1, [r0,#8] ; ... to register at 3f200000 + 8 
     mov r1, #0x200000 ; write 21st bit ...
     str r1, [r0, #0x1c] ; ... to register at 3f200000 + 0x1c
    b end ; jump over data
    gpio: d32 0x3f200000 ; data
    end:
END Entry;
PROCEDURE {CLOSING} Exit;
CODE
    end:
```
b end

**END** Exit; **END** MinimalLED.

### Example: Unsafe Pointers

```
MODULE TestLED; 
IMPORT SYSTEM; 
CONST GPIO = 03F200000H;
VAR
  gpio: POINTER {UNSAFE} TO RECORD
     GPFSEL: ARRAY 6 OF SET;
     res0: ADDRESS;
     GPFSET: ARRAY 2 OF SET;
     ...
  END;
  PROCEDURE SwitchOnLED;
  BEGIN
     gpio.GPFSEL[2] := {3};gpio.GPFSET[0] := {21};
  END SwichOnLED;
```
#### **BEGIN**

gpio := GPIO; SwitchOnLED; **END** TestLED.

## Compilation Schema

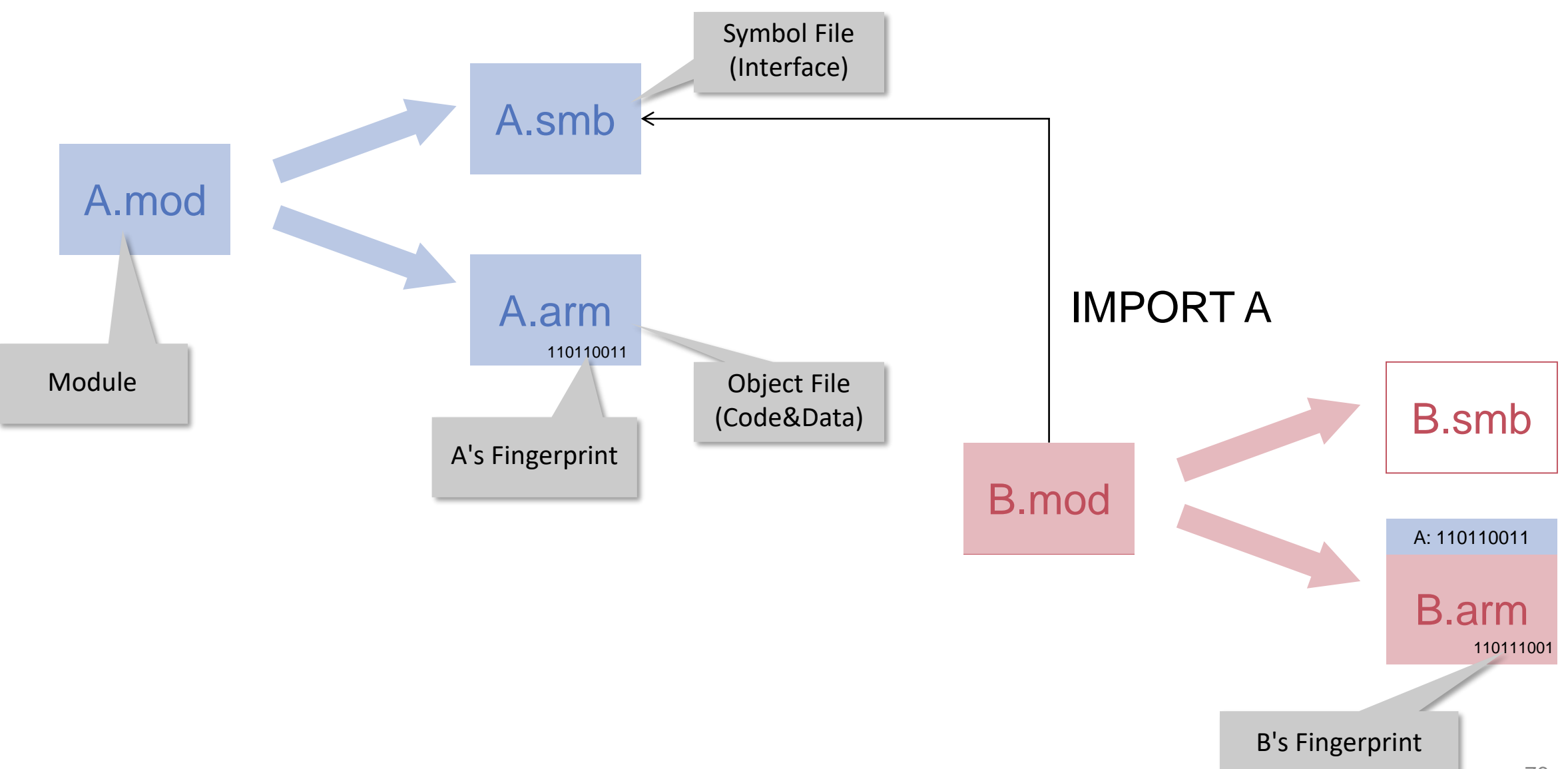

# Linking Schema

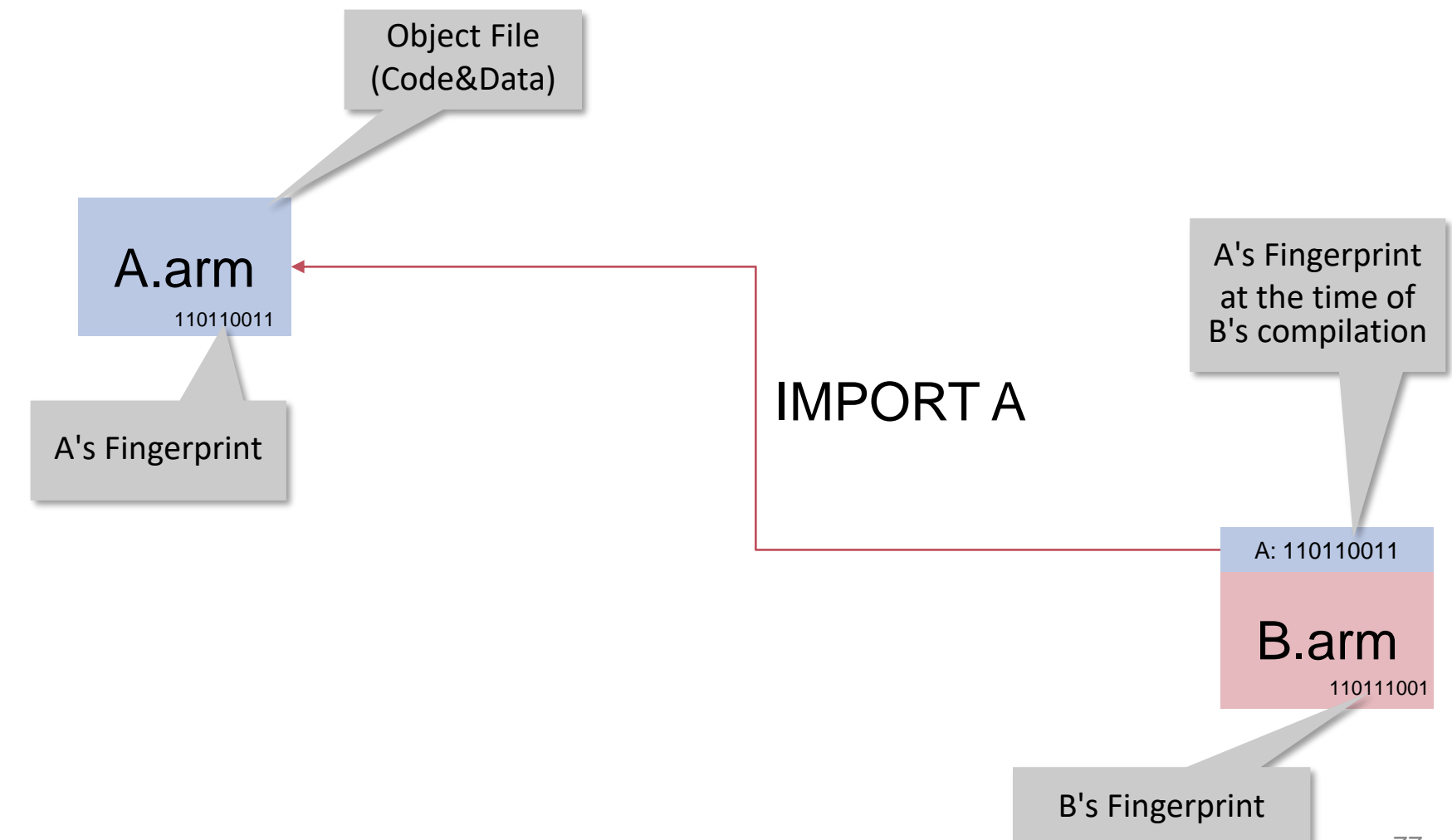

# Linking Process

MODULE A; IMPORT B, C, ...; BEGIN S (\* initialize \*) END A.

 $\blacksquare$  Link A =

Link B; Link C; ... Fixup external call chains in A; Execute S

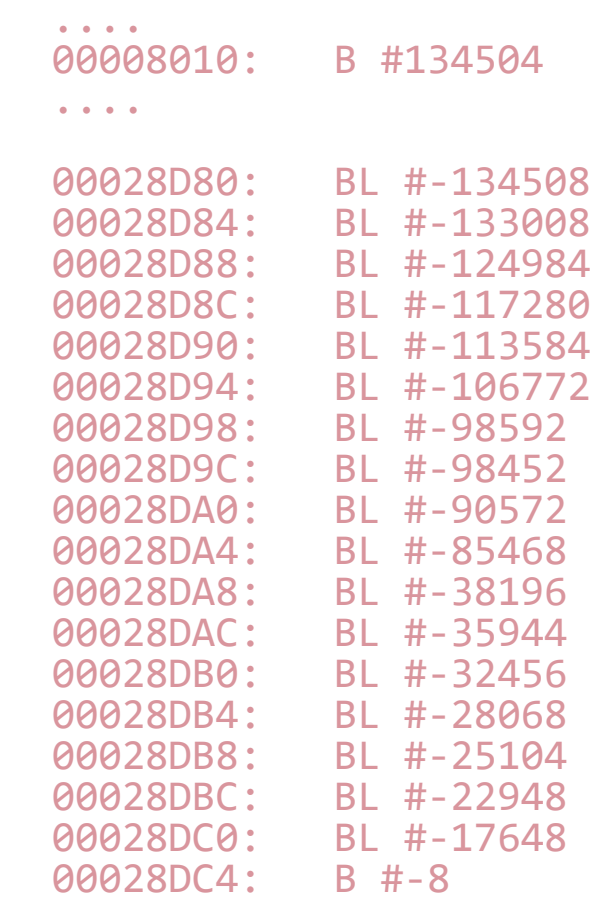

### Binary Object File Format

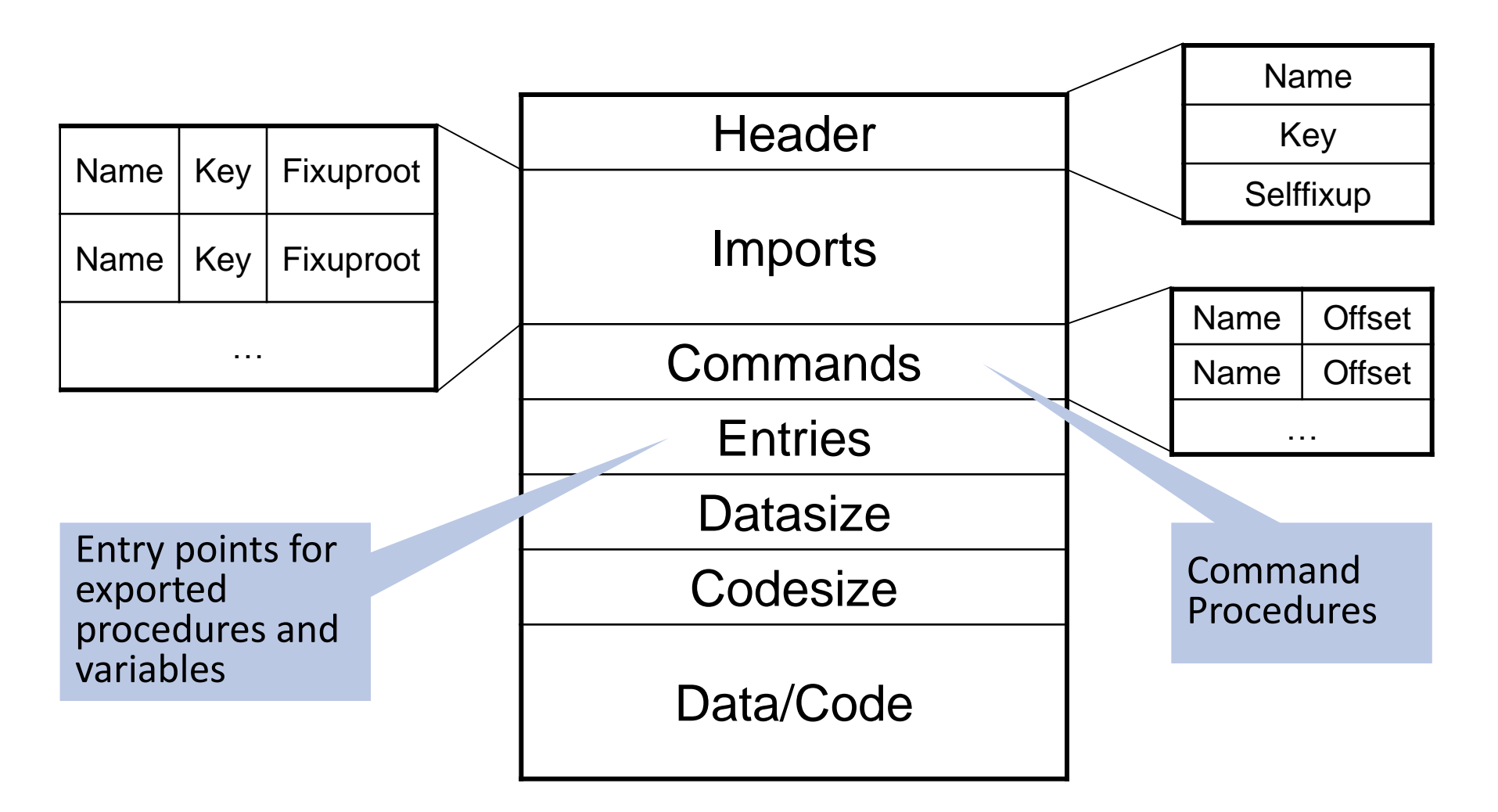

Fixups

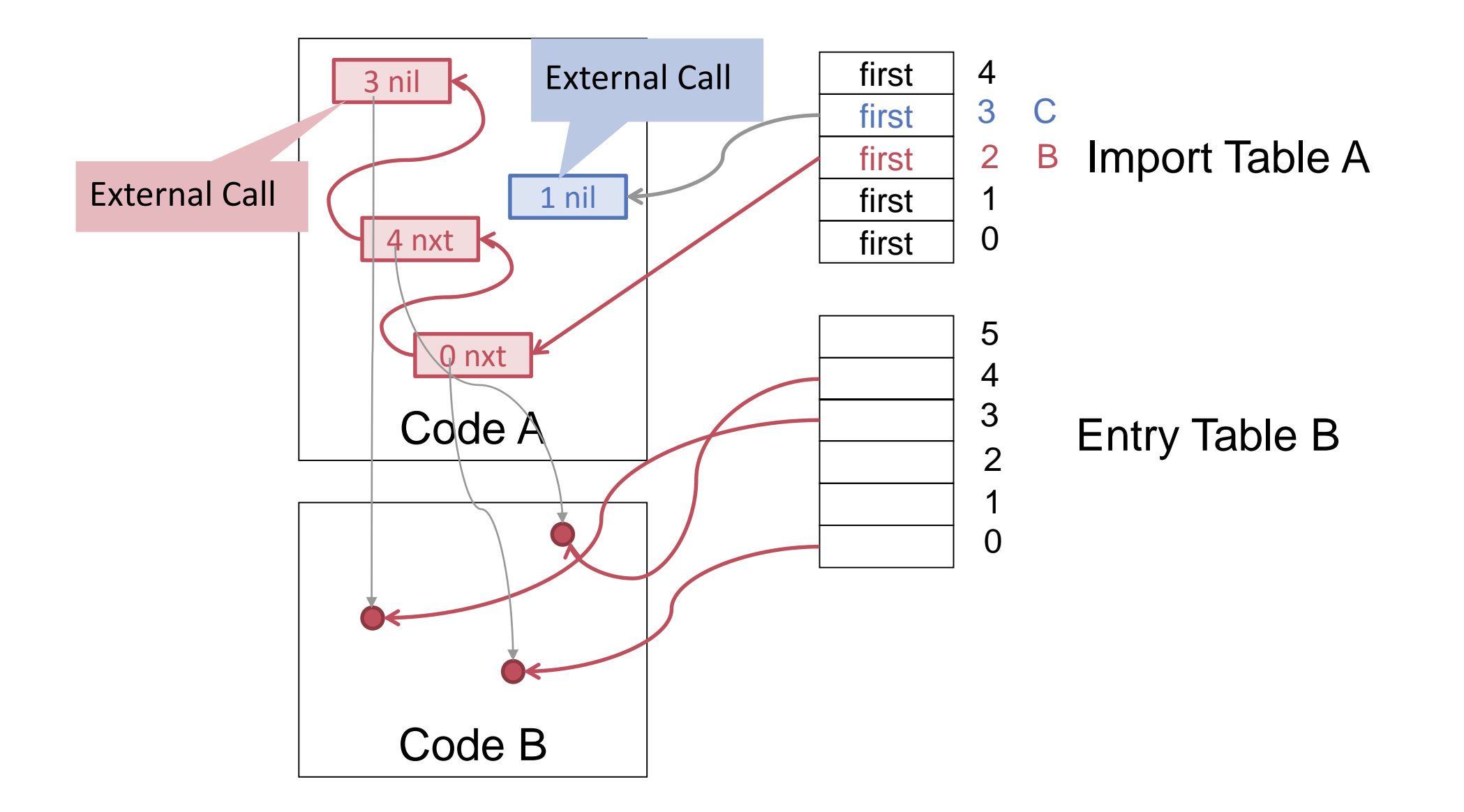

# Fixup Chains (Module Modules)

```
WHILE (fixloc # 0) DO
      SYSTEM.GET(pbase + fixloc*4, instr);
      next := instr MOD 10000H;
      pno := instr DIV 10000H MOD 100H;
      op := instr DIV 100000H MOD 100H;
       \ldots (* fixup *)
      fixloc := next;
```
END;

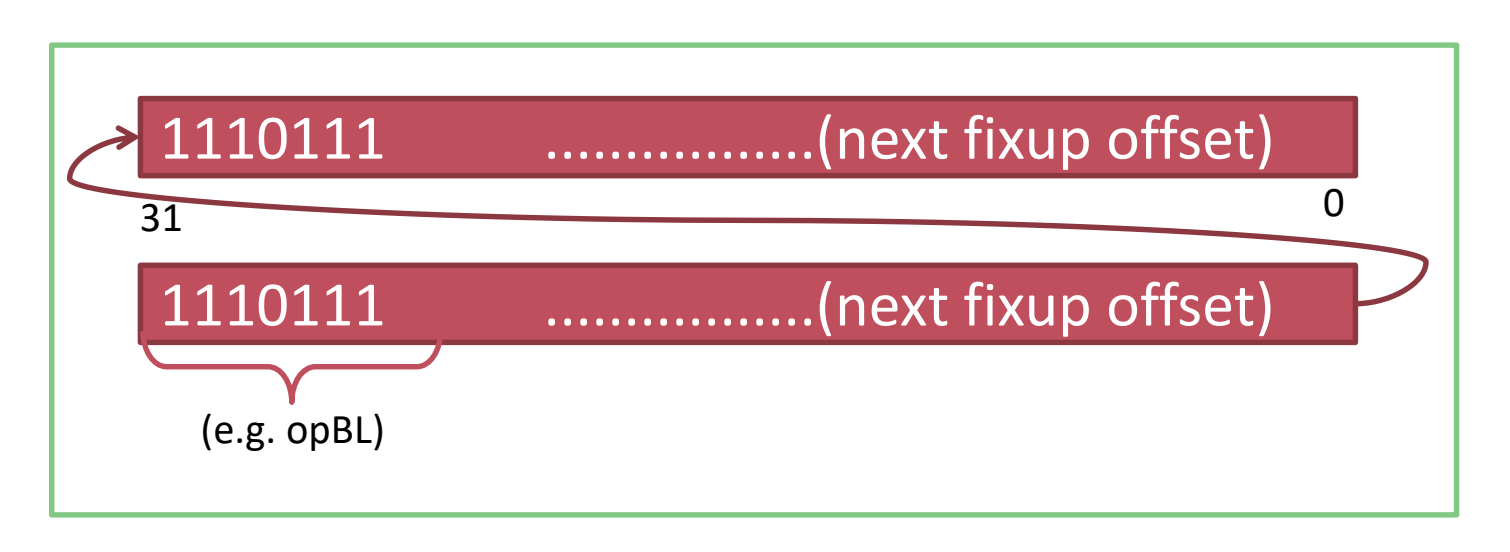

# Bootfile

- **Linked module hierarchy of OS kernel**
- Predefined loading address and entry point (0x8000 for RPI2)
- Bootlinking command in host system

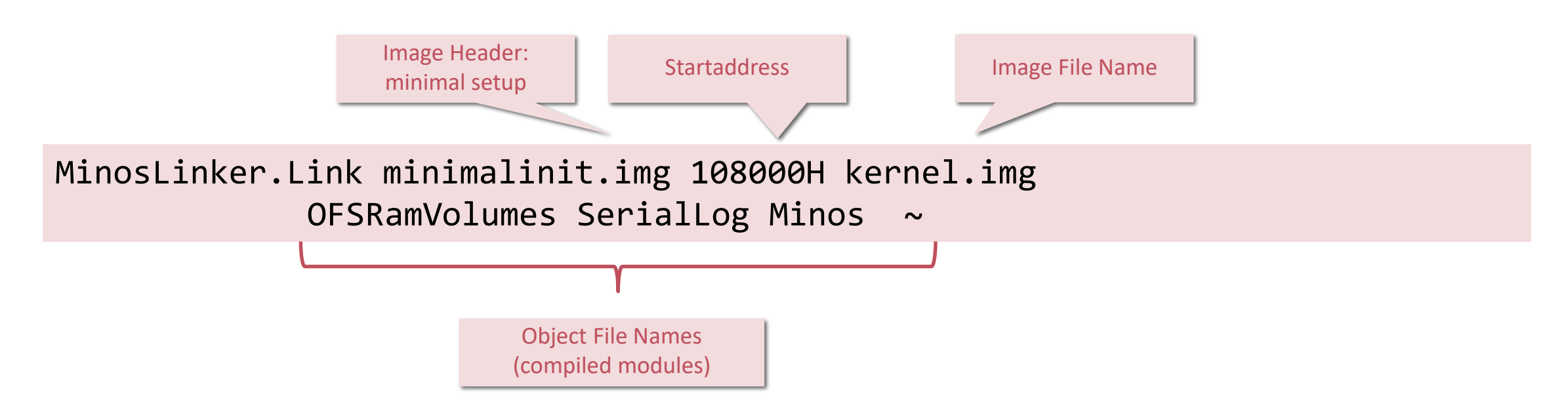

# Type Declarations

**TYPE**

```
Device *= POINTER TO DeviceDesc;
DeviceDesc* = RECORD 
  id*: INTEGER;
  Open*: PROCEDURE (dev: Device);
  Close*: PROCEDURE(dev: Device);
  next*: Device;
END;
```
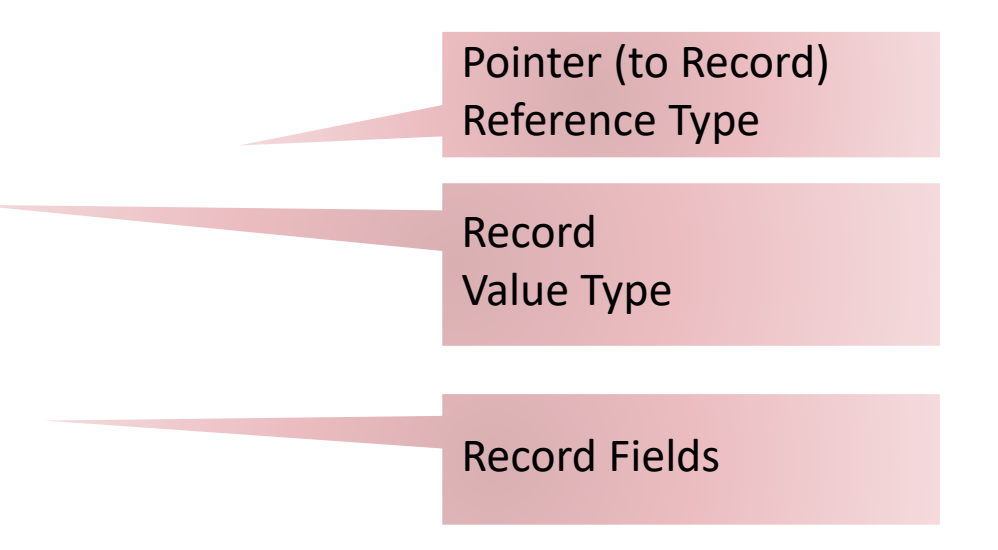

## Type Declarations

**TYPE**

**TrapHandler**\* = PROCEDURE(type,adr,fp: INTEGER;VAR res: INTEGER );

**NumberType**\*= REAL;

**DeviceName**\* = ARRAY DeviceNameLength OF CHAR;

**Data**\*= POINTER TO ARRAY OF CHAR;

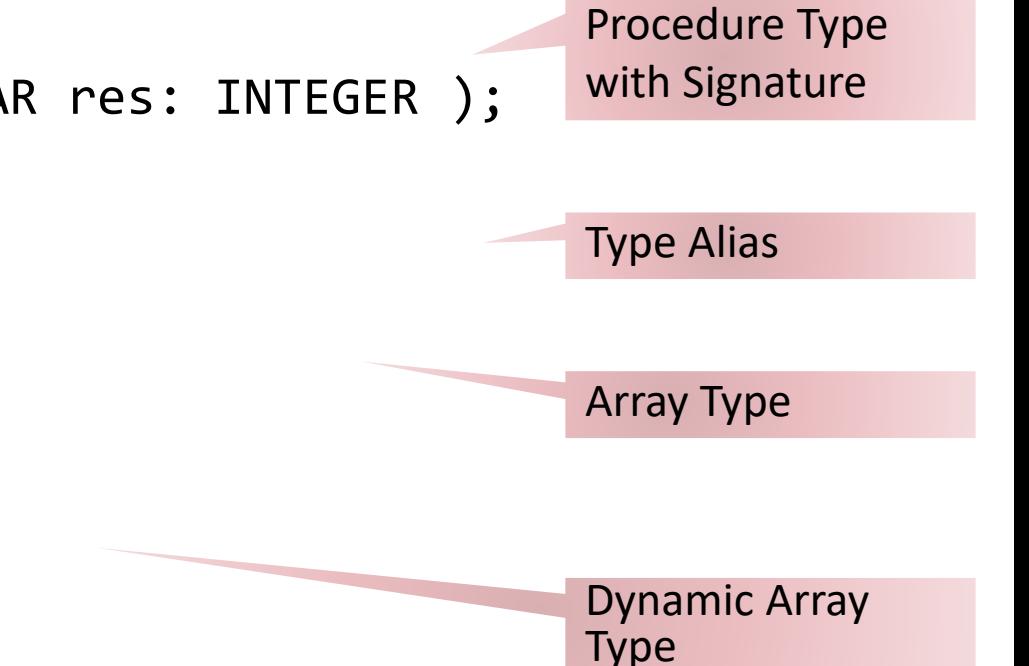

## Inheritance (Example)

```
Task* = POINTER TO TaskDesc; 
TaskDesc* = RECORD 
   proc: PROCEDURE (me: Task); (* This procedure is executed in the task *)
   next: Task; (*) (* The next task in the list of tasks *)
END; 
PeriodicTask* = POINTER TO PeriodicTaskDesc; 
PeriodicTaskDesc* = RECORD (TaskDesc) 
   priority: LONGINT; (*) The priority determines the execution order *)interval: LONGINT; (*) The task is executed every "interval" msecs *)END;
IF task IS PeriodicTask THEN ... END; 
IF task(PeriodicTask).priority = 1 THEN ... END;
WITH task: PeriodicTask DO
   ...
ELSE ... END;
                                                                                       type test
                                                                                      type guard
                                                                                   type test + guard
                                                                 task \longrightarrow task \longrightarrow task \longrightarrow task \longrightarrow task
```
### Runtime Support: Inheritance Scenario

```
TYPE
 T = POINTER TO RECORD (* base type *)
    ... (* base fields *)
  END;
  T1 = POINTER TO RECORD (T) (* extended type *) 
    ... (* additional fields *)
  END;
  T2 = POINTER TO RECORD (T)
    ...
  END;
  T11 = POINTER TO RECORD (T1)
    ...
  END;
```
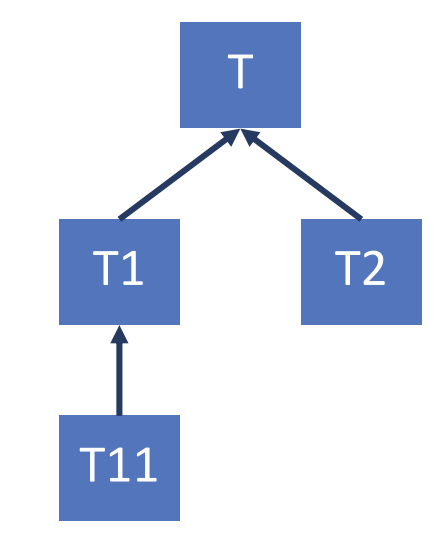

## Runtime Support: Type Descriptors

### Basic type descriptor

```
TDesc* = ARRAY 3 OF LONGINT;
(* ext[i] = pointer to TDesc
    of base type at level i + 1 *)
```
Type tag

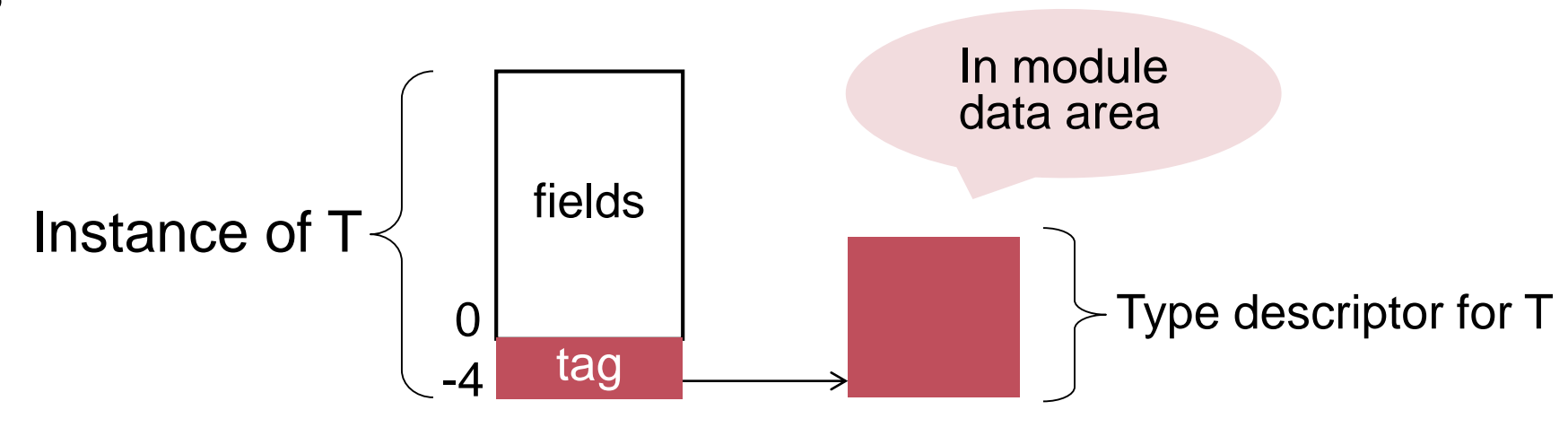

# Runtime Support: Type Test Code

| T2 DO ... | T1 DO ...

ELSE ...

END;

### Source code

```
VAR t: T; t11: T11; (* static types *)
```
#### BEGIN

```
NEW(t11); t := t11;IF t = NIL THEN ... END; (* false *)IF t IS T11 THEN \ldots END; (* true *)
IF t IS T1 THEN \ldots END; (* true *)
IF t IS T2 THEN \ldots END; (* false *)
```
### Compiled code (pseudocode)

```
CMP t, 0
CMP t.tag.ext[2], adr(typedesc T11)
CMP t.tag.ext[1], adr(typedesc T1)
CMP t.tag.ext[1], adr(typedesc T2)
```
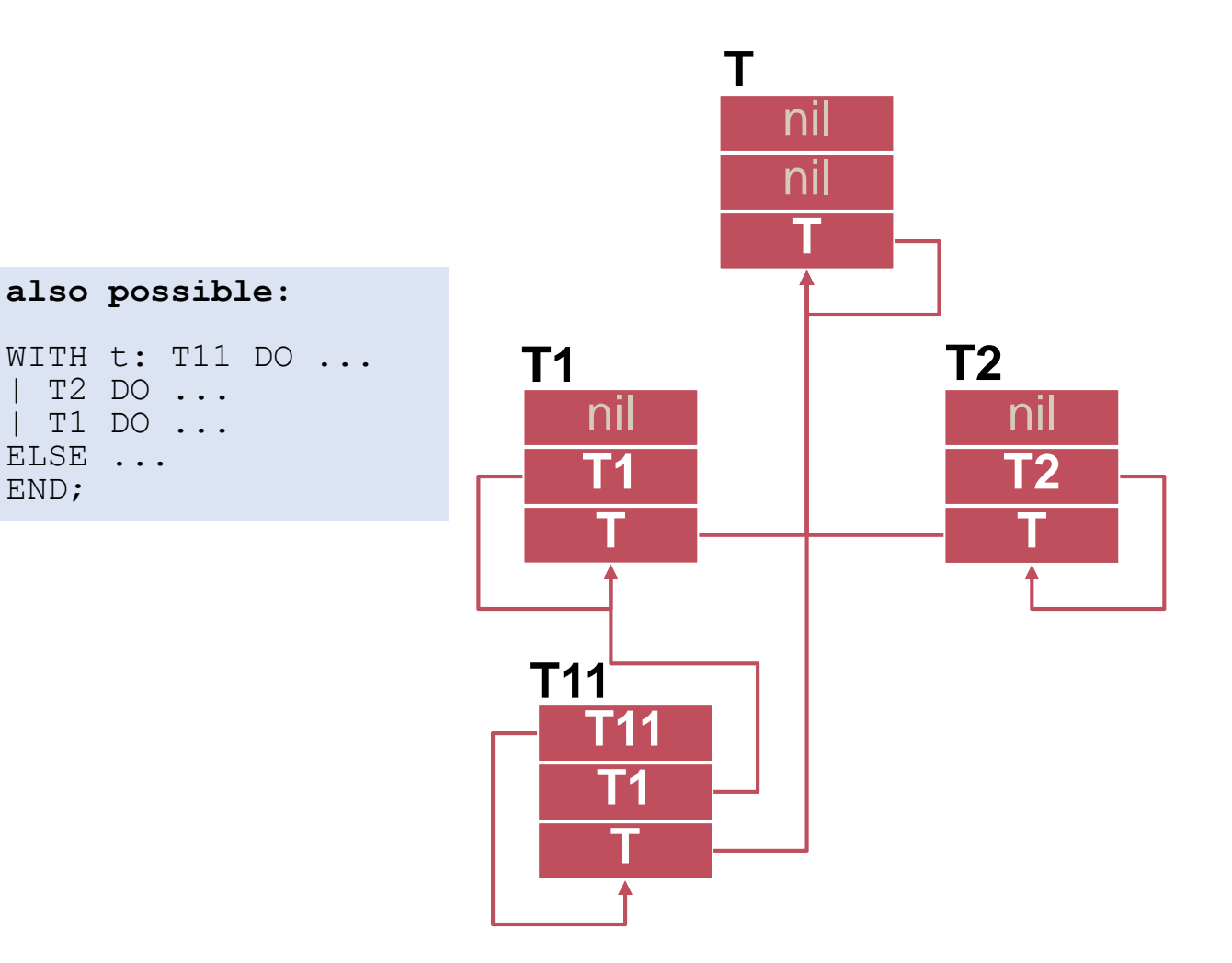